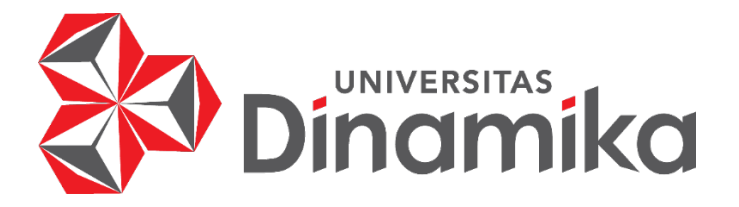

**KAMPUS MERDEKA (STUDI INDEPENDEN) – PERANCANGAN COMPANY PROFILE BERBASIS WEBSITE PADA STARTUP DIMENSI.ON**

**LAPORAN KERJA PRAKTIK**

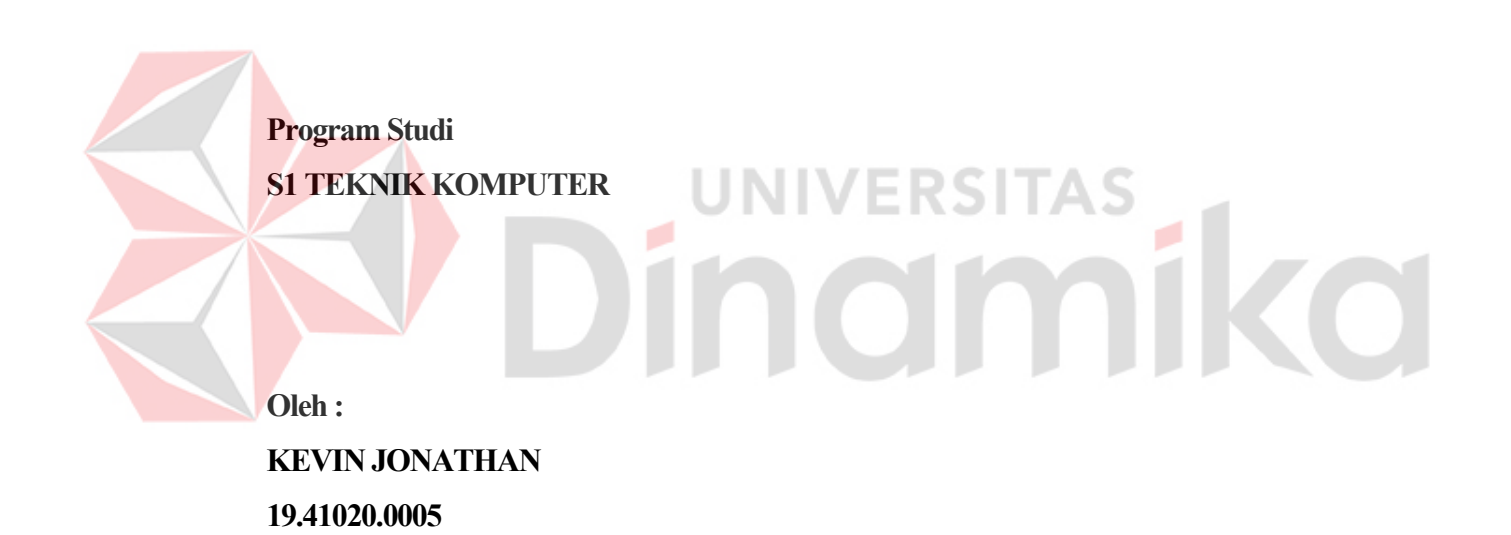

**FAKULTAS TEKNOLOGI DAN INFORMATIKA UNIVERSITAS DINAMIKA 2022** 

### **KAMPUS MERDEKA (STUDI INDEPENDEN) – PERANCANGAN COMPANY PROFILE BERBASIS WEBSITE PADA STARTUP DIMENSI.ON**

Diajukan sebagai salah satu syarat untuk menyelesaikan

Mata Kuliah Kerja Praktik

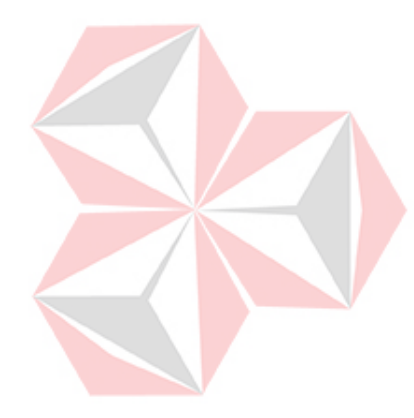

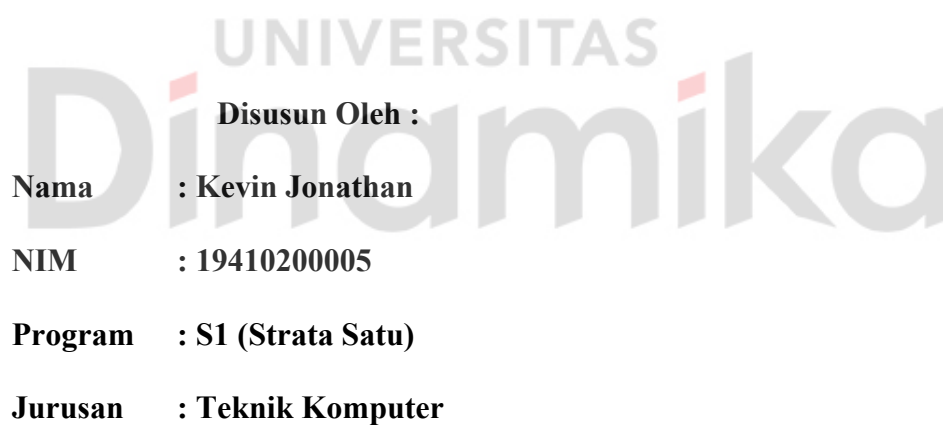

#### **FAKULTAS TEKNOLOGI DAN INFORMATIKA**

**UNIVERSITAS DINAMIKA**

**2022** 

#### **LEMBAR PENGESAHAN**

## KAMPUS MERDEKA (STUDI INDEPENDEN) - PERANCANGAN **COMPANY PROFILE BERBASIS WEBSITE PADA STARTUP DIMENSLON**

Laporan Kerja Praktik oleh **Kevin Jonathan** NIM: 19410200005

Telah diperiksa, diuji, dan disetujui

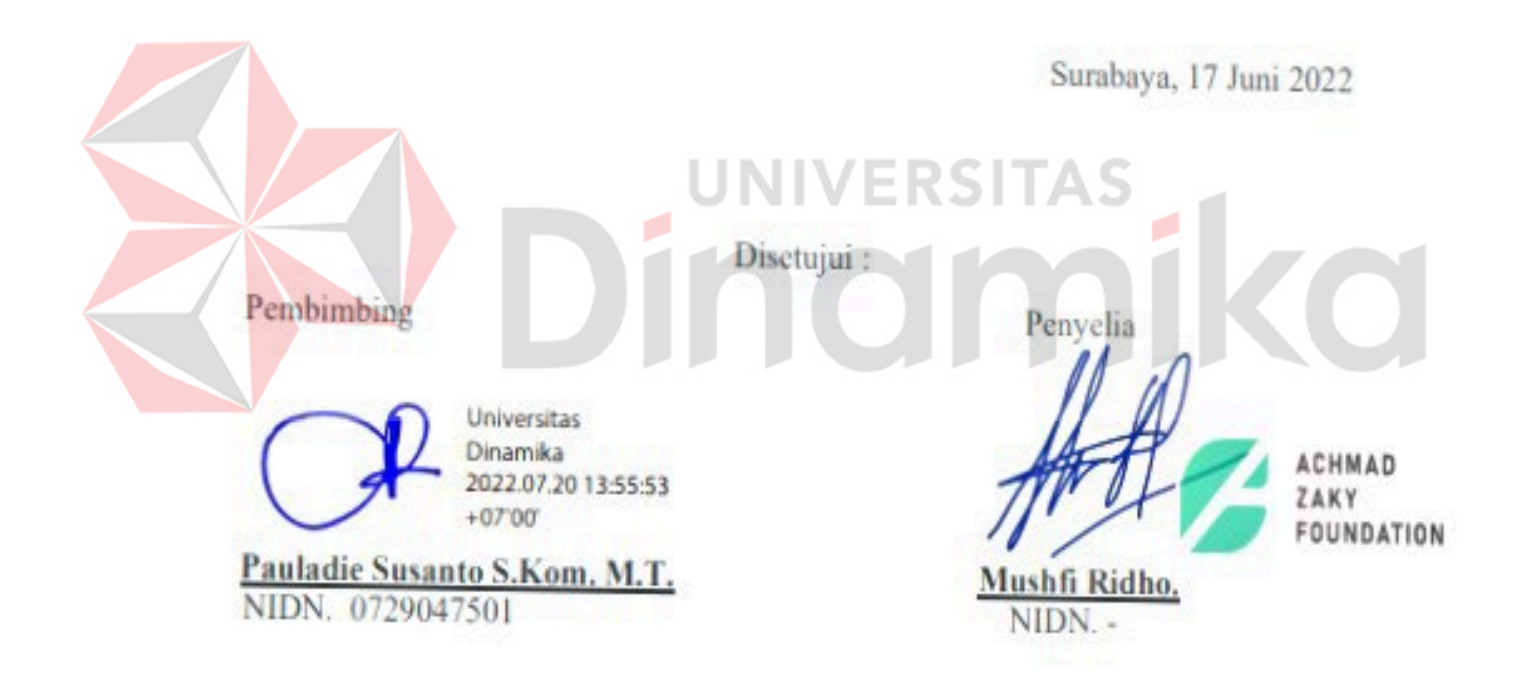

Mengetahui, Ketua Program Studi S1 Teknik Komputer

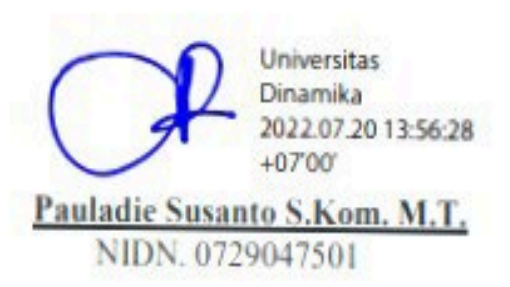

*"Semua impian dapat menjadi kenyataan jika kita memiliki*

*keberanian untuk mengejarnya."*

- Walt Disney-

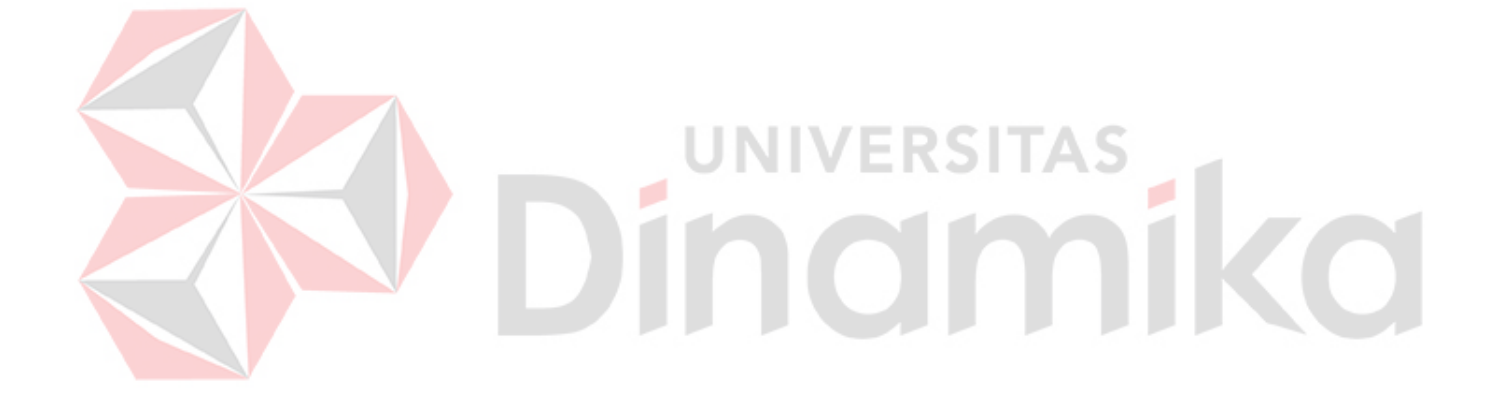

#### **SURAT PERNYATAAN**

#### PERSETUJUAN PUBLIKASI DAN KEASLIAN KARYA ILMIAH

Sebagai mahasiswa Universitas Dinamika, saya:

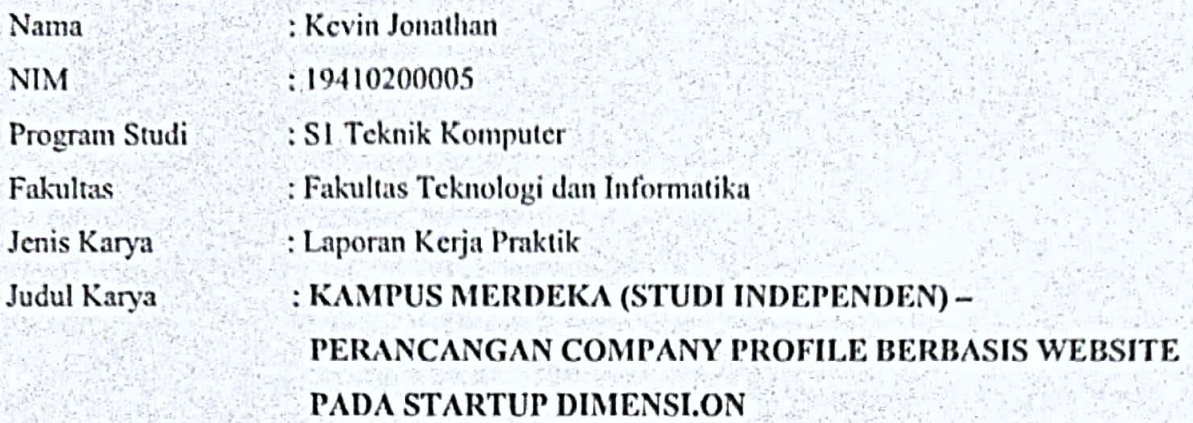

Menyatakan dengan sesungguhnya bahwa:

- 1. Demi pengembangan Ilmu Pengetahuan, Teknologi dan Seni, saya menyetujui memberikan kepada Universitas Dinamika Hak Bebas Royalti Non-Eksklusif (Non-Exclusive Royalti Free Right) atas seluruh isi/ sebagian karya ilmiah saya tersebut di atas untuk disimpan, dialihmediakan dan dikelola dalam bentuk pangkalan data (database) untuk selanjutnya didistribusikan atau dipublikasikan demi kepentingan akademis dengan tetap mencantumkan nama saya sebagai penulis atau pencipta dan sebagai pemilik Hak Cipta
- 2. Karya tersebut di atas adalah karya asli saya, bukan plagiat baik sebagian maupun keseluruhan. Kutipan, karya atau pendapat orang lain yang ada dalam karya ilmiah ini adalah semata hanya rujukan yang dicantumkan dalam Daftar Pustaka saya
- 3. Apabila dikemudian hari ditemukan dan terbukti terdapat tindakan plagiat pada karya ilmiah ini, maka saya bersedia untuk menerima pencabutan terhadap gelar kesarjanaan yang telah diberikan kepada saya.

Demikian surat pernyataan ini saya buat dengan sebenarnya.

#### Surabaya, 12 Juli 2022

Yang menyatakan

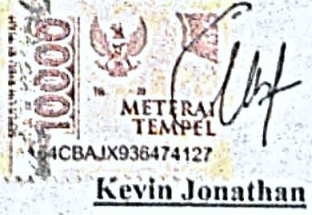

NIM: 19410200005

#### **ABSTRAK**

<span id="page-5-0"></span>DIMENSI.ON Merupakan startup yang mengembangkan Sebuah layanan *3D View* secara *real-time* dengan Memanfaatkan Teknologi *Augmented Reality*, Membantu Pembeli *Furniture* menemukan barang yang diinginkan tanpa resiko ketidaksesuaian saat barang datang. Saat laporan kerja praktik ini ditulis, DIMENSI.ON sedang mengikut program Magang dan Studi Independen Bersertifikat ( MSIB ) yang bermitra dengan Yayasan Achmad Zaky Foundation. Startup DIMENSI.ON ini terbilang masih baru dan membutuhkan platform yang menyediakan informasi untuk memperkenalkan DIMENSI.ON kemasyarakat. Dalam Upaya memperkenalkan DIMENSI.ON ke masyarakat luas maka diperlukan platform digital yang dapat dengan mudah disebar dan diakses dari mana saja. Berdasarkan masalah tersebut maka solusi yang paling tepat adalah dengan membuat *Company Profile* Berbasis *Website*. *Company Profile* Berbasis *Website* ini terbilang efektif dan efisien karena bisa diakses di mana saja dan kapan saja. Pada *Company Profile* ini akan terdapat informasi mengenai perusahaan, kontak, dan fitur untuk mendaftarkan diri sebagai mitra yang bisa diakses oleh siapa saja. **Kata kunci:** *Company Profile, Startup, Furniture ,* 

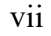

#### **KATA PENGANTAR**

<span id="page-6-0"></span>Puji syukur ke hadirat Tuhan Yang Maha karena berkat dan rahmatNya sehingga penulis dapat melaksanakan Kerja Praktik dan menyelesaikan pembuatan laporan dari Kerja Praktik ini dengan judul "PERANCANGAN COMPANY PROFILE BERBASIS *WEBSITE* PADA STARTUP DIMENSI.ON" laporan kerja praktik ini dibuat berdasarkan hasil dari kegiatan kerja praktik yang telah dilakukan di Yayasan Achmad Zaky Foundation selama 6 (enam) bulan .

Dalam Penyelesaian laporan Kerja Praktik ini penulis mendapatkan bimbingan serta dukungan dari berbagi pihak. Dan pada kesempatan ini dengan hati yang tulus dan ikhlas, penulis ingin menyampaikan terima kasih sedalam-dalamnya kepada:

- 1. Ibu dan Bapak tercinta serta keluarga yang selalu mendoakan, mendukung, dan memberikan semangat di setiap langkah dan aktivitas penulis.
- 2. Bapak Pauladie Susanto S.Kom, M.T. selaku Ketua Program Studi S1 Teknik Komputer Universitas Dinamika sekaligus dosen pembimbing dalam kegiatan Kerja Praktik yang telah membantu dalam proses penempatan dan memberikan izin kepada penulis untuk melakukan Kerja Praktik serta telah membimbing, mendukung, dan memberikan motivasi kepada penulis .
- 3. Kepada Kampus Merdeka dan Mitra MSIB Studi Independen yaitu Achmad Zaky Foundation yang telah menerima dan memberikan pengalaman baru dalam lingkungan pekerjaan.
- 4. Bapak Mushfi Ridho selaku Penyelia yang telah memberikan dukungan serta bimbingan dalam melakukan Kerja Praktik di Yayasan Achmad Zaky Foundation kepada penulis.
- 5. Teman-teman tercinta yang memberikan bantuan dan dukungan dalam penyusunan laporan ini.
- 6. Pihak-pihak lain yang tidak dapat disebutkan satu-persatu yang telah memberikan bantuan dan dukungan kepada penulis.

Semoga Tuhan Yang Maha Esa memberikan balasan yang setimpal kepada semua pihak yang telah membantu dan memberikan bimbingan serta nasehat dalam proses Kerja Praktik ini.

Surabaya, 17 Juni 2022

Penulis

# **ERSITAS** inamika ø

#### **DAFTAR ISI**

<span id="page-8-0"></span>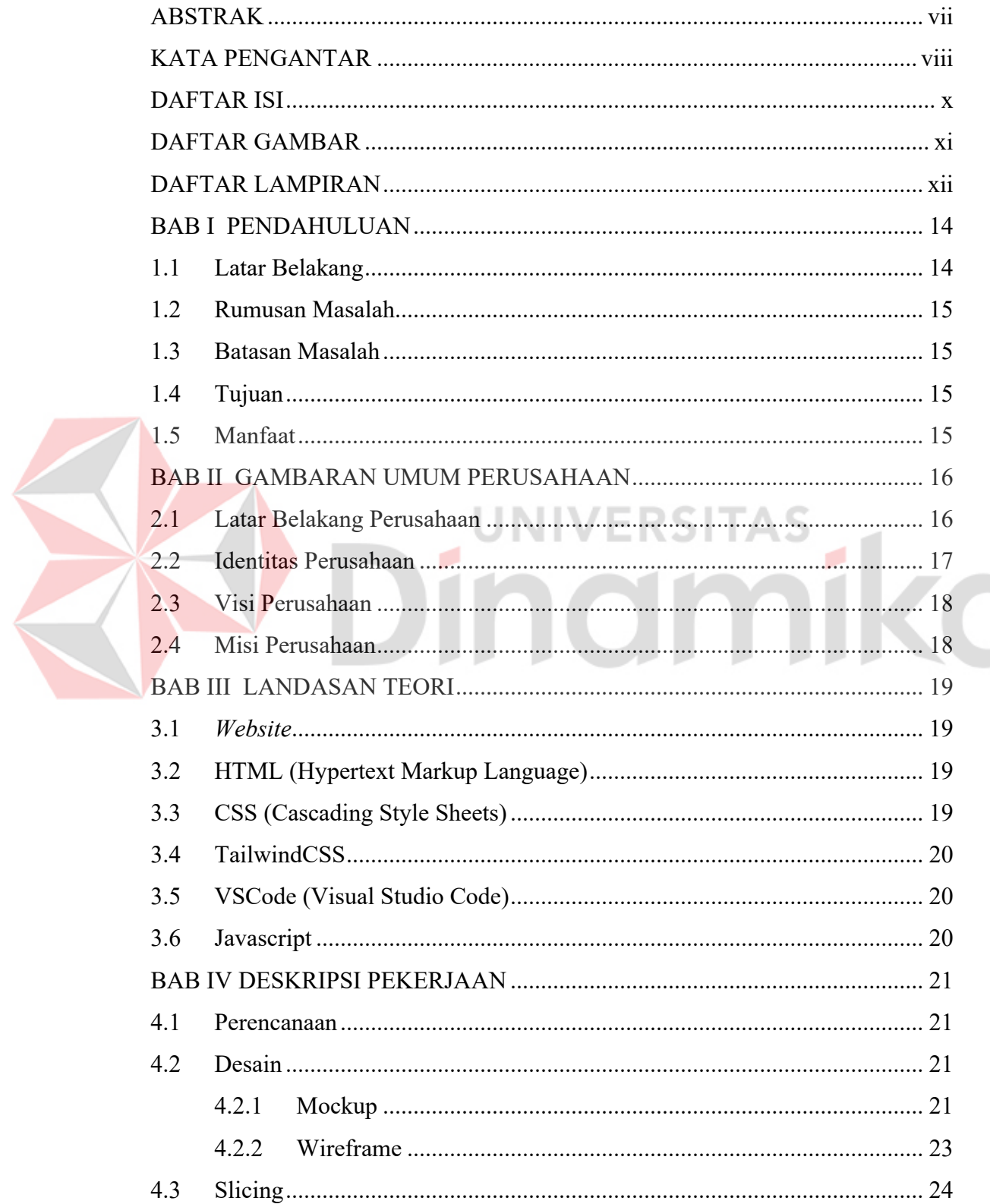

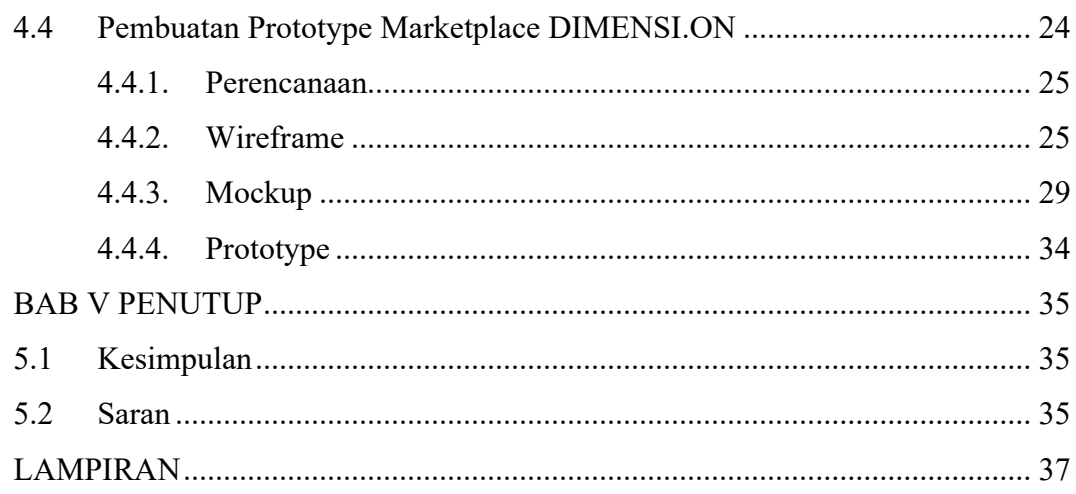

<span id="page-9-0"></span>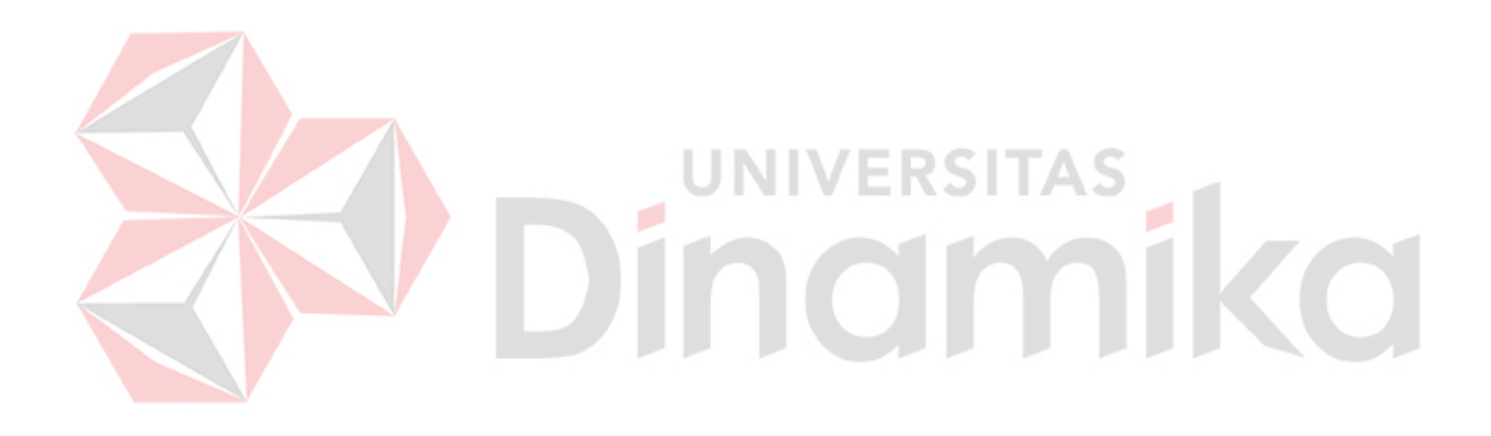

#### **DAFTAR GAMBAR**

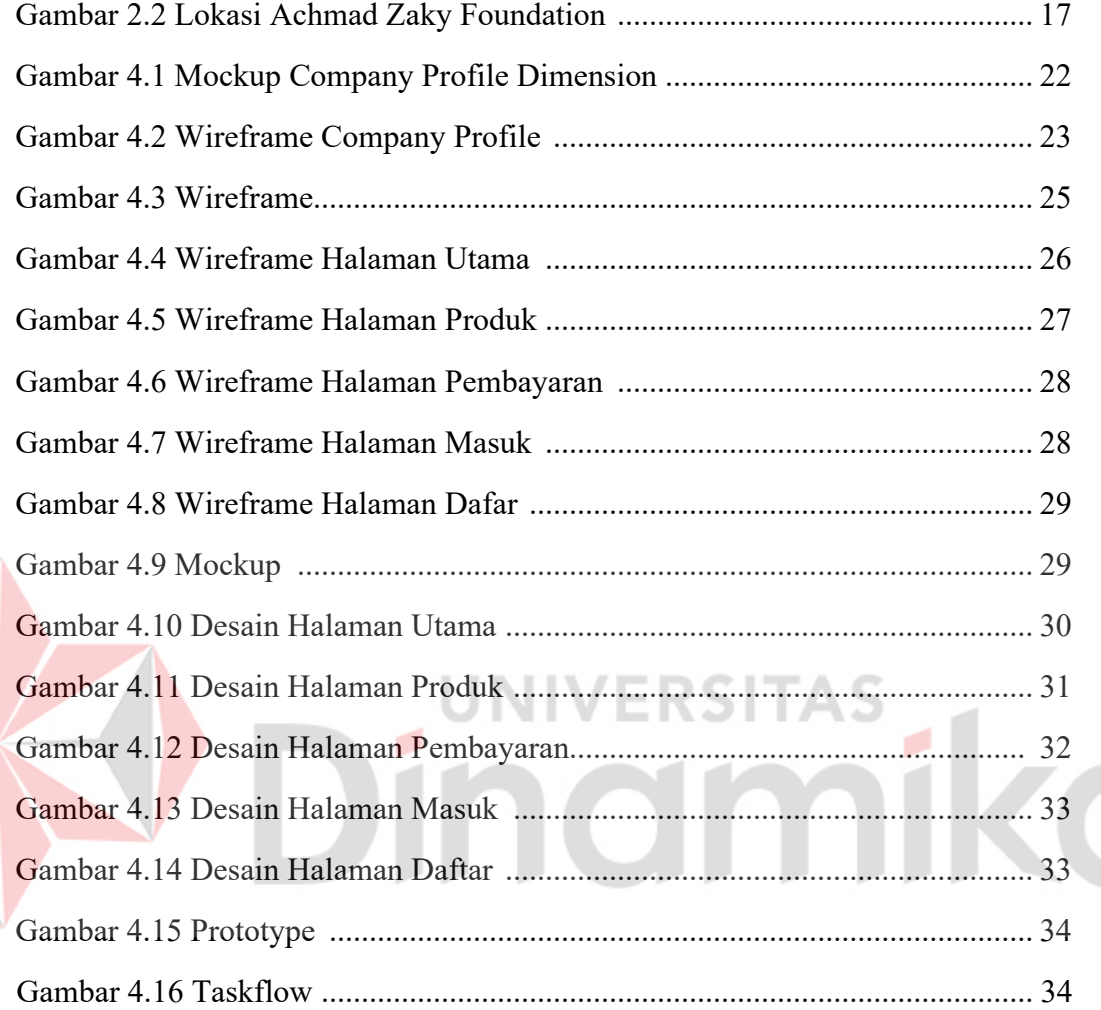

<span id="page-10-0"></span>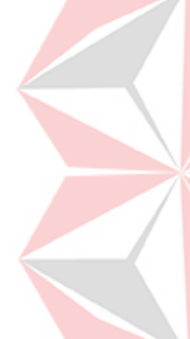

#### **DAFTAR LAMPIRAN**

#### Halaman

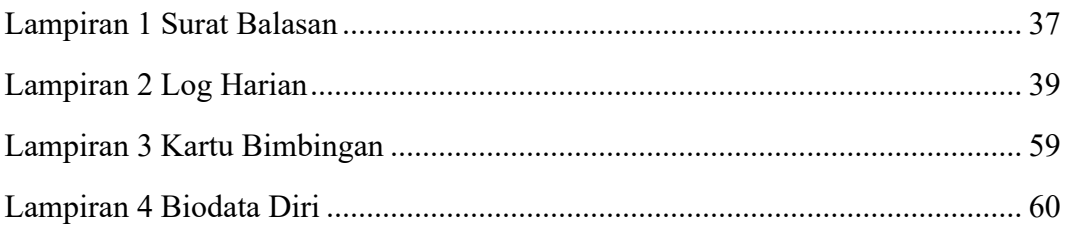

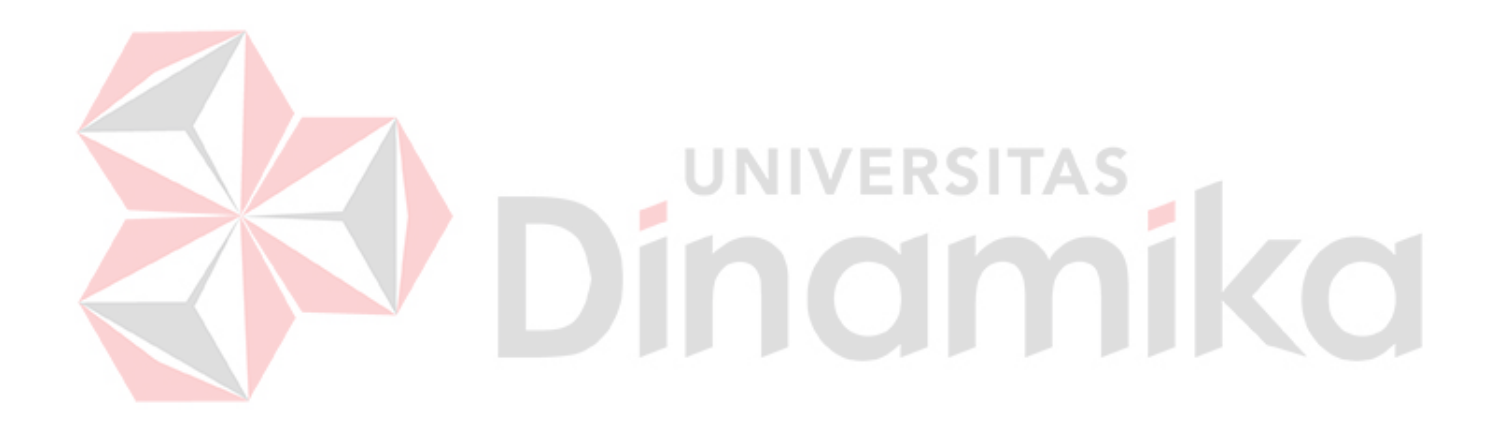

#### **BAB I**

#### **PENDAHULUAN**

#### <span id="page-12-1"></span><span id="page-12-0"></span>**1.1 Latar Belakang**

Startup DIMENSI.ON adalah *startup* yang bergerak dibidang teknologi digital khususnya di sektor industri *furniture* yang dapat membantu menyelesaikan permasalahan pada saat membeli *furniture* secara *Online*. Salah satu masalah yang paling sering ditemui saat membeli *furniture* adalah ukuran yang tidak sesuai karena kebanyakan orang ketika membeli *furniture* secara *Online* mereka hanya menebak-nebak ukuran *furniture* dan ruangan sehingga menjadi tidak pas. Maka dari itu DIMENSI.ON hadir menawarkan solusi dari permasalahan tersebut dengan memanfaatkan teknologi *Augmented Reality*.

Namun pada saat ini DIMENSI.ON merupakan *startup* yang baru dan masih sangat banyak orang yang tidak tahu. Oleh karena, itu *branding* sangat diperlukan untuk memperkenalkan *startup* kami ini agar di kenal oleh orang banyak. Salah satu cara yang dipakai untuk *membranding* DIMENSI.ON adalah dengan membuat *Company Profile* Berbasis Website.

*Company Profile* adalah produk tulisan praktisi yang berisi gambaran umum perusahaan. Gambaran ini tidak sepenuhnya lengkap, detail dan mendalam. Perusahaan bisa memilih poin-poin apa saja yang ingin disampaikan secara terbuka kepada publiknya. (Kriyantono, 2008)

#### <span id="page-13-0"></span>**1.2 Rumusan Masalah**

Berdasarkan uraian yang ada pada latar belakang, maka rumusan masalah pada kerja praktik ini adalah bagaimana cara merancang atau membuat *Company Profile* Berbasis *Website*.

#### <span id="page-13-1"></span>**1.3 Batasan Masalah**

Berdasarkan uraian diatas, maka dalam pelaksanaan Kerja Praktik terdapat beberapa batasan masalah, antara lain :

1. *Website* dibangun hanya menggunakan HTML, TailwindCSS dan Javascript.

- 2. *Website* akan menampilkan informasi berupa tulisan, gambar dan video.
- <span id="page-13-2"></span>**1.4 Tujuan**

Berdasarkan Latar belakang dan rumusan masalah, Tujuan dari Kerja Praktik ini adalah sebagai berikut: **IVERSITAS** 

1. Merancang *Company Profile* Berbasis *Website* untuk *startup* DIMENSI.ON

2. Membantu memperkenalkan *startup* DIMENSI.ON kepada publik dengan menggunakan *Company Profile* Berbasis *Website*

#### <span id="page-13-3"></span>**1.5 Manfaat**

Adapun manfaat dari pelaksanaan Kerja Praktik ini untuk mitra perusahaan, antara lain:

- 1. Membantu Yayasan Achmad Zaky Foundation dalam menemukan *Startup* Founder guna mendorong pertumbuhan ekonomi *digital* di tanah air.
- 2. Membantu pengusaha *furniture* lokal untuk ditampilkan di *platform* DIMENSI.ON untuk *furniture* yang akan dijual .

#### **BAB II**

#### **GAMBARAN UMUM PERUSAHAAN**

#### <span id="page-14-1"></span><span id="page-14-0"></span>**2.1 Latar Belakang Perusahaan**

Perkembangan dalam dunia bisnis zaman sekarang sudah meningkat lambung apalagi yang dengan nama *STARTUP*. Dibidang ekonomi, kesehatan, dan teknologi banyak cabang yang telah muncul di dalam dunia bisnis *Startup*, dan buruknya juga sudah banyak pula *Startup* yang gagal akan masuknya bisnis mereka di market, masih banyak yang belum tahu langkah dan seperti apa untuk memulai membuat *Startup*.

Karena kemajuan teknologi sekarang, yang telah bisa belajar secara global dan kapan pun, Achmad Zaky memikirkan sebuah ide untuk merangkul *Startup*– *Startup* baru untuk diberikan arahan dan dukungan banyak. Dan dibuatlah *Company* yang bernama Achmad Zaky Foundation.

Achmad Zaky Foundation sebuah *Company* dengan nama legal Yayasan Bakti Achmad Zaky juga termasuk dibisnis sector Multilaterals dan *Non-Profit Organizations*. Dan foundernya Achmad Zaky, *founder* dari Bukalapak (pelapor perusahaan *e-commerce* di Indonesia). Yang berupaya menghadirkan akses Pendidikan berkualitas di seluruh Indonesia. Membangun sekolah inovatif, memberikan beasiswa, berinvestasi di *startup edutech* dan melakukan *bootcamp digital* juga bekerja sama dengan kementerian Pendidikan dan hasil terciptanya sebuah program *Startup* Campus (startupcampus.id). Startup Campus yang diketuai oleh Maryati yang telah berjalan selama 1 tahun dan telah selesai menjalankan batch 1 dan sudah ada lebih dari 6000 pendaftar dan dana dari pemerintah.

#### <span id="page-15-0"></span>**2.2 Identitas Perusahaan**

Nama Instansi : Yayasan Achmad Zaky Foundation

Alamat : Jalan Attahiriyah II Kompleks Warga Indah Nomor 9c,

Kec. Pejaten Barat, Kota Jakarta Selatan, 12510

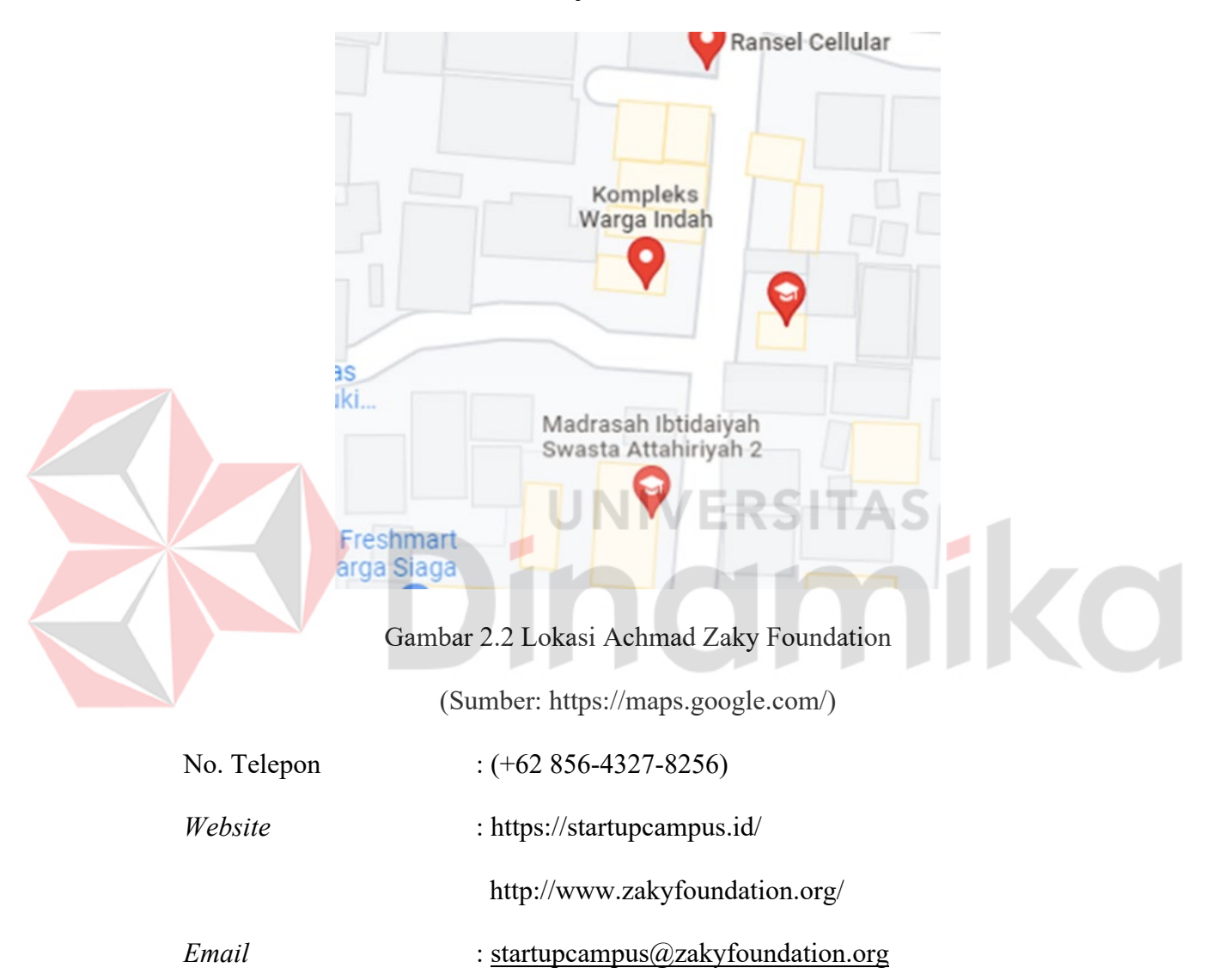

#### <span id="page-16-0"></span>**2.3 Visi Perusahaan**

Menjadi fondasi utama dalam mempercepat transformasi pemimpin atau *startup* founder untuk generasi berikutnya.

#### <span id="page-16-1"></span>**2.4 Misi Perusahaan**

Untuk mewujudkan visi yang dituju, Yayasan Achmad Zaky Foundation memiliki 4 misi untuk mewujudkan visi tersebut, antara lain:

- 1. Membangun jaringan sekolah batang terbesar
- 2. Dampak *invesment*
- *3. Entrepreneurship development*
- 4. Terobosan riset

# **VERSITAS** indmika

#### **BAB III**

#### **LANDASAN TEORI**

#### <span id="page-17-1"></span><span id="page-17-0"></span>**3.1 Website**

*Website* merupakan kumpulan halaman-halaman yang digunakan untuk menampilkan informasi teks, gambar diam atau gerak, animasi, suara, dan atau gabungan dari semuanya, baik yang bersifat statis maupun dinamis yang membentuk satu rangkaian bangunan yang saling terkait, yang masing-masing dihubungkan dengan jaringan-jaringan halaman (Bekti, 2015)

#### <span id="page-17-2"></span>**3.2 HTML (Hypertext Markup Language)**

*HTML (Hypertext Markup Language)* adalah sebuah bahasa pemrograman yang berbentuk skrip-skrip yang berguna untuk membuat sebuah halaman web. HTML dapat dibaca oleh berbagai platform seperti : Windows, Linux, Macintosh. Kata "Markup Language" pada *HTML* menunjukkan fasilitas yang berupa tanda tertentu dalam skrip HTML di mana kita bisa mengatur judul, garis, tabel, gambar, dan lain-lain dengan perintah yang telah ditentukan pada elemen HTML. HTML sendiri dikeluarkan oleh W3C (Word Wide Web Consortin), setiap terjadi perkembangan level HTML harus dievakuasi ketat dan disetujui oleh W3C. (Kadir, 2002)

#### <span id="page-17-3"></span>**3.3 CSS (Cascading Style Sheets)**

CSS "Cascading Style Sheet" memiliki arti Gaya Menata Halaman Bertingkat, yang artinya setiap satu elemen yang telah diformat dan memiliki anak dan telah diformat, maka anak dari elemen tersebut secara otomatis mengikuti format elemen induknya". (Sibero, 2013)

#### <span id="page-18-0"></span>**3.4 TailwindCSS**

Menurut informasi yang tertera pada *Website* resmi TailwindCSS, TailwindCSS adalah sebuah framework yang sifatnya utility-first untuk membangun *User Interface* dengan cepat

#### <span id="page-18-1"></span>**3.5 VSCode (Visual Studio Code)**

Visual Studio Code adalah *text editor cross platform* yang dapat digunakan di berbagai sistem operasi seperti Windows, Linux, dan MacOS. VScode sendiri dikembangkan oleh salah satu perusahaan teknologi terkemuka di dunia, Microsoft. Salah satu kelebihan Visual Studio Code adalah aplikasinya yang ringan dan bisa digunakan untuk mengedit banyak Bahasa pemrograman seperti C++, C, C#, Python, HTML,CSS, Javascript, PHP, GO , Rust dll.

#### <span id="page-18-2"></span>**3.6 Javascript**

# Javascript merupakan Bahasa pemrograman jenis *interpreter* sehingga untuk menjalankannya tidak perlu menggunakan *compiler*. Biasanya Javascript digunakan untuk membuat tampilan web agar lebih dinamis dan interaktif "JavaScript adalah bahasa pemrograman *script* pada browser, atau biasa disebut dengan istilah *client-side programming*." (Wahana Komputer, 2014)

UNIVERSITAS

#### **BAB IV**

#### **DESKRIPSI PEKERJAAN**

<span id="page-19-0"></span>Dalam membangun *Company Profile* berbasis *web* untuk *startup* DIMENSI.ON ada 3 tahapan yaitu:

- 1. Perencanaan
- 2. Pembuatan Desain
- *3. Slicing*

#### <span id="page-19-1"></span>**4.1 Perencanaan**

Perencanaan merupakan tahap awal dari pembuatan *Company Profile* Berbasis *Website*. Pada tahap ini dilakukan pembahasan bersama tim *startup* DIMENSI.ON untuk mengetahui apa saja informasi yang ingin disampaikan ke dalam *Website*. Lalu pada tahap ini juga membahas mengenai desain seperti apa yang ingin diterapkan pada *Website Company Profile* dan *Marketplace*  DIMENSI.ON.

#### <span id="page-19-2"></span>**4.2 Pembuatan Desain**

Tahap Kedua, yaitu Pembuatan Desain. Ditahap ini dilakukan pembuatan desain *Website Company Profile* yang dimulai dengan melakukan *wireframing*, lalu setelah *wireframenya* sudah selesai dibuat, lanjut ke tahap membuat *mockup* halaman *Website*

#### <span id="page-19-3"></span>**4.2.1 Mockup**

*Mockup* adalah desain statis dengan kualitas yang baik (*mid-high fidelity*) untuk memvisualisasikan bagaimana sebuah situs web atau aplikasi akan terlihat. Di dalam *mockup* ini Anda akan melihat berbagai elemen seperti gambar, grafik, navigasi, tombol *CTA*, atau elemen *UI* lain yang akan ditampilkan pada *final*  *product*. Meskipun demikian, elemen-elemen tersebut masih tidak berfungsi atau tidak *clickable*. Jadi, walau desain tersebut menampilkan sebuah tombol, maka fungsi dari tombol tersebut masih tidak akan berjalan. (Feradhita, 2021)

**Mock Up** *Company Profile* **DIMENSI.ON**

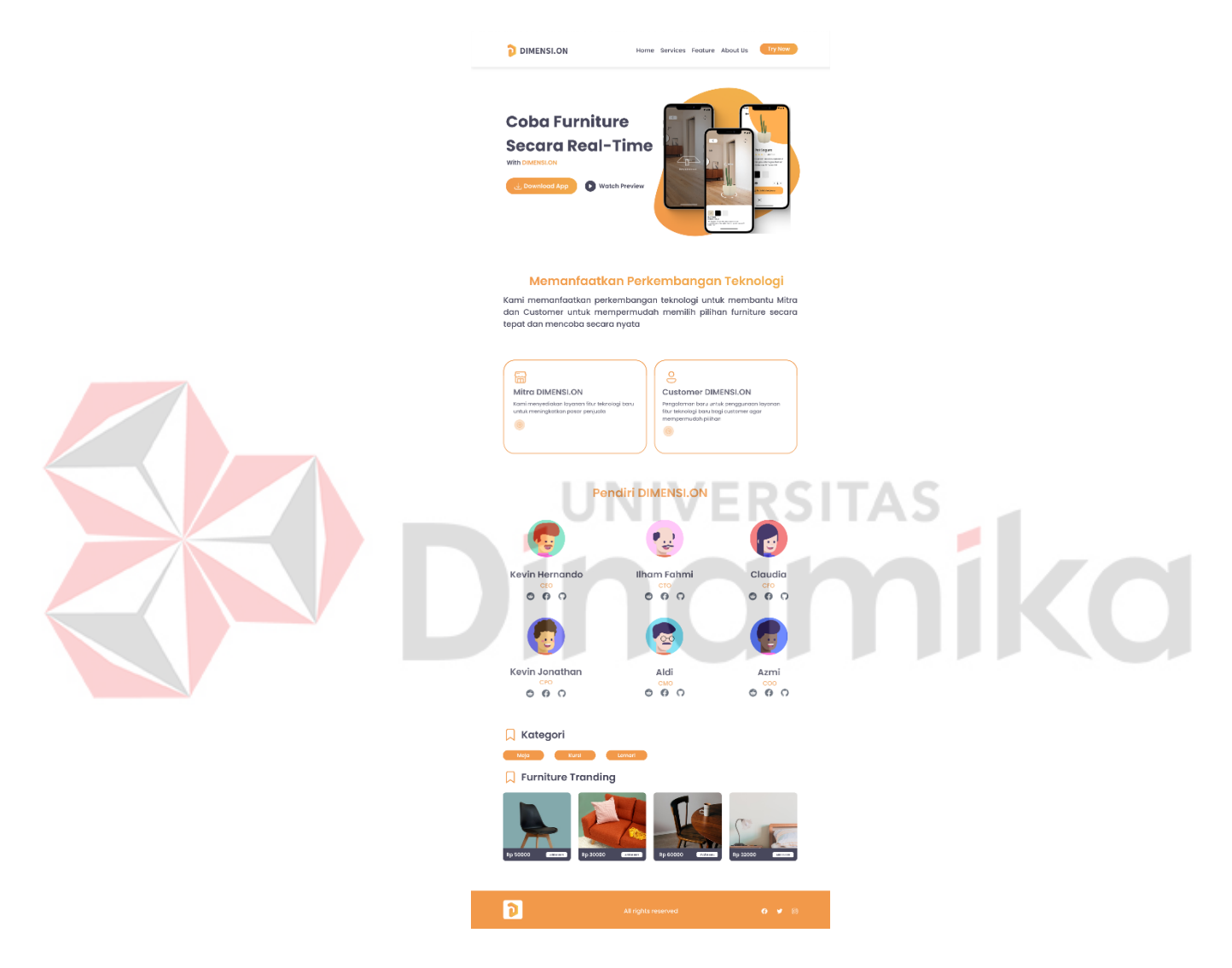

Gambar 4.1 merupakan desain *Company Profile* berbasis *Website* dari *Startup* DIMENSI.ON. tata letak dari desain tersebut mengikuti desain dari *wireframe* yang sudah dibuat di awal. Lalu untuk warna utama yang dipakai pada desain tersebut adalah warna oranye dengan kode warna # F2994A. Sesuai dengan hasil diskusi Bersama tim DIMENSI.ON *Company Profile* hanya berisikan

informasi singkat mengenai DIMENSI.ON, Sosial Media, dan pendiri Dari DIMENSI.ON.

#### <span id="page-21-0"></span>**4.2.2 Wireframe**

*Wireframe* merupakan kerangka untuk menata suatu item di halaman *Website* atau aplikasi. Pembuatan *wireframe* biasanya dilakukan sebelum proses pembuatan produk tersebut dilakukan. *Item* yang berkaitan seperti teks, gambar, *layouting*, dan sebagainya. *Wireframa* biasa ditugaskan kepada ahli yang biasa dikenal sebagai *UI/UX* Desainer, Untuk melakukannya, seorang *UI/UX* Desainer menggunakan kertas coretan atau bisa menggunakan *software* khusus *wireframing*. *Wireframe* hanya menampilkan lembaran yang terdiri dari kotak dan garis untuk mengatur tata letak berbagai elemen pada *Website* atau aplikasi. (Dicoding, 2021)

**Wireframe** *Company Profile* **DIMENSI.ON**

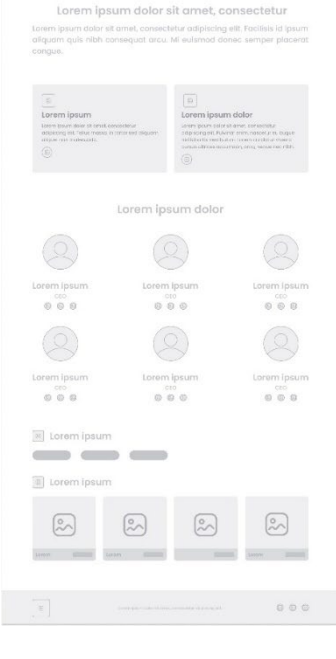

Gambar 4.2 merupakan *wireframe* dari halaman *Company Profile startup* DIMENSI.ON. dari desain *wireframe* tersebut nantinya akan dibuat desain *mockup* yang tata letak tiap komponennya mengikut desain dari *wireframe*

#### <span id="page-22-0"></span>**4.3 Slicing**

Ditahap ini desain *Company Profile* yang sudah dibuat diterjemahkan ke Di Tahap ini desain *Company Profile* yang sudah dibuat diterjemahkan ke dalam bentuk kode agar nantinya bisa di unggah ke *hosting* dan bisa di akses oleh semua orang. Pembuatan *Company Profile* berbasis *Website* ini Sebagian besar komponennya dibuat menggunakan HTML dan *Framework CSS*, yaitu Tailwind CSS. Namun, ada beberapa komponen seperti *Navbar* dan *Product Carousel* yang dibuat menggunakan Javascript. Penulis memilih menggunakan Tailwind CSS karena dapat menghemat waktu dan lebih mudah digunakan jika dibandingkan dengan menggunakan *CSS* tanpa *Framework*.

#### <span id="page-22-1"></span>**4.4 Pembuatan Prototype Marketplace DIMENSI.ON**

Selain membuat *Company Profile* Berbasis *Website*, pada kegiatan kerja praktik ini, penulis juga membuat *Prototype* Marketplace DIMENSI.ON. Dalam membuat *prototype* Marketplace DIMENSI.ON ada beberapa tahapan, yaitu:

- 1. Perencanaan
- *2. Wireframe*
- *3. Mockup*
- *4. Prototype*

#### <span id="page-23-0"></span>**4.4.1. Perencanaan**

Perencanaan merupakan tahap awal dari pembuatan *Prototype Marketplace* DIMENSION, di tahap ini penulis berdiskusi Bersama tim dari DIMENSION mengenai kebutuhan dan komponen apa saja yang akan dimasukkan ke dalam *prototype*. Dari hasil diskusi tersebut tim DIMENSI.ON hanya membutuhkan *prototype Marketplace* yang sederhana, yang hanya terdiri dari Halaman Beranda, Halaman *Login*, Halaman *Register*, Halaman Produk Secara Detail dan Halaman *Checkout*.

#### **4.4.2. Wireframe**

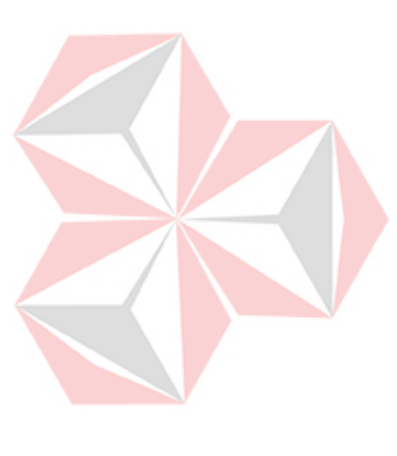

<span id="page-23-1"></span>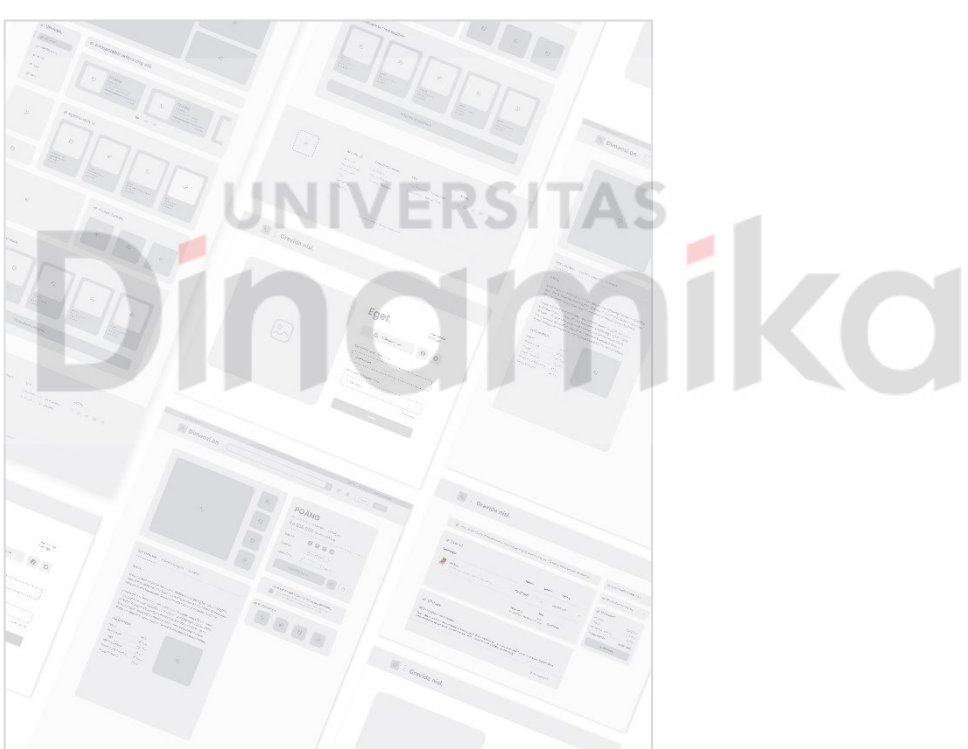

*Wireframing* merupakan tahap kedua setelah perencanaan. Pada tahap ini dilakukan *design* tata letak dari *Marketplace* agar nantinya dapat memudahkan saat pembuatan *UI*.

#### **A. Wireframe Halaman Utama**

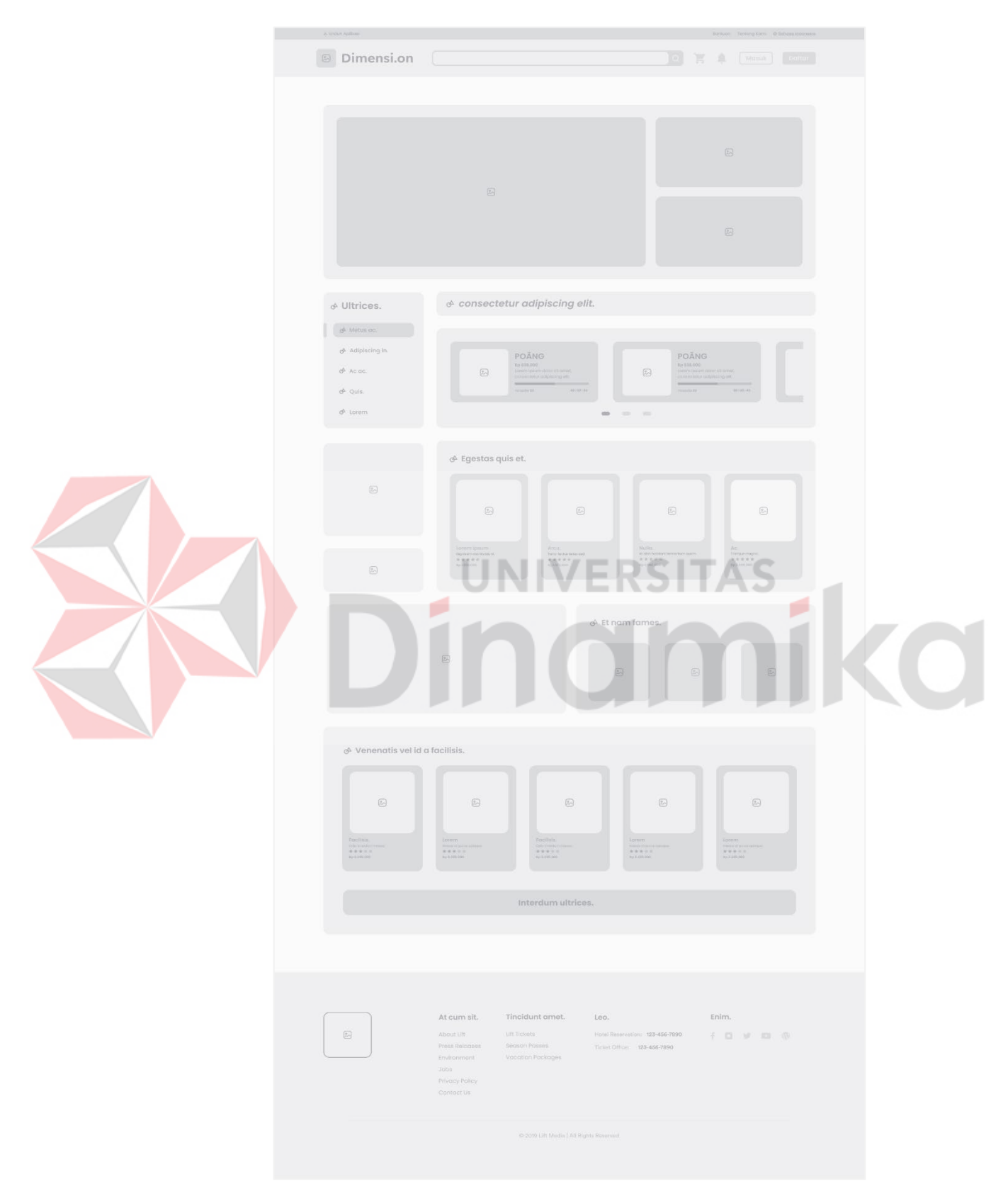

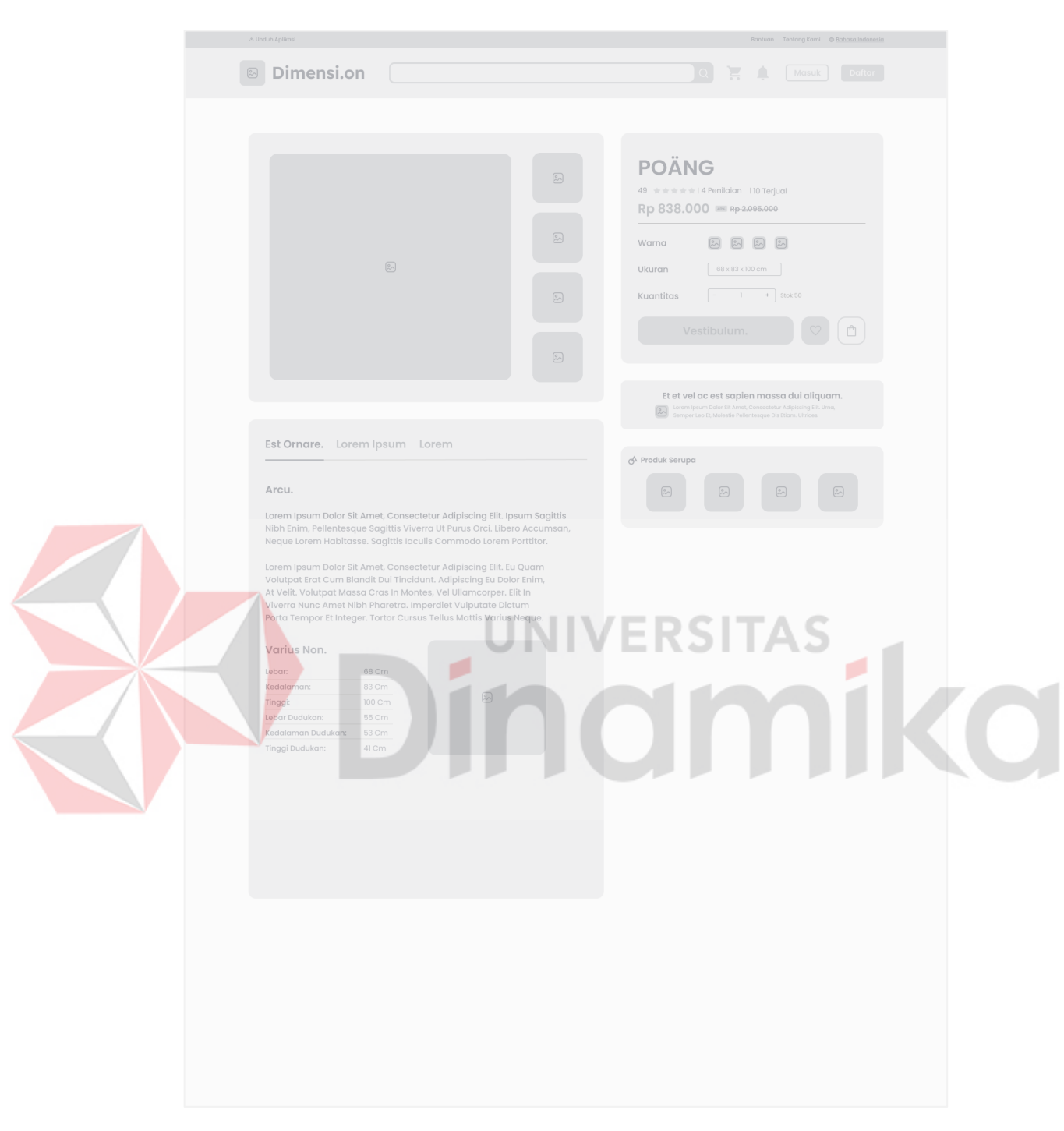

#### **B. Wireframe Halaman Produk**

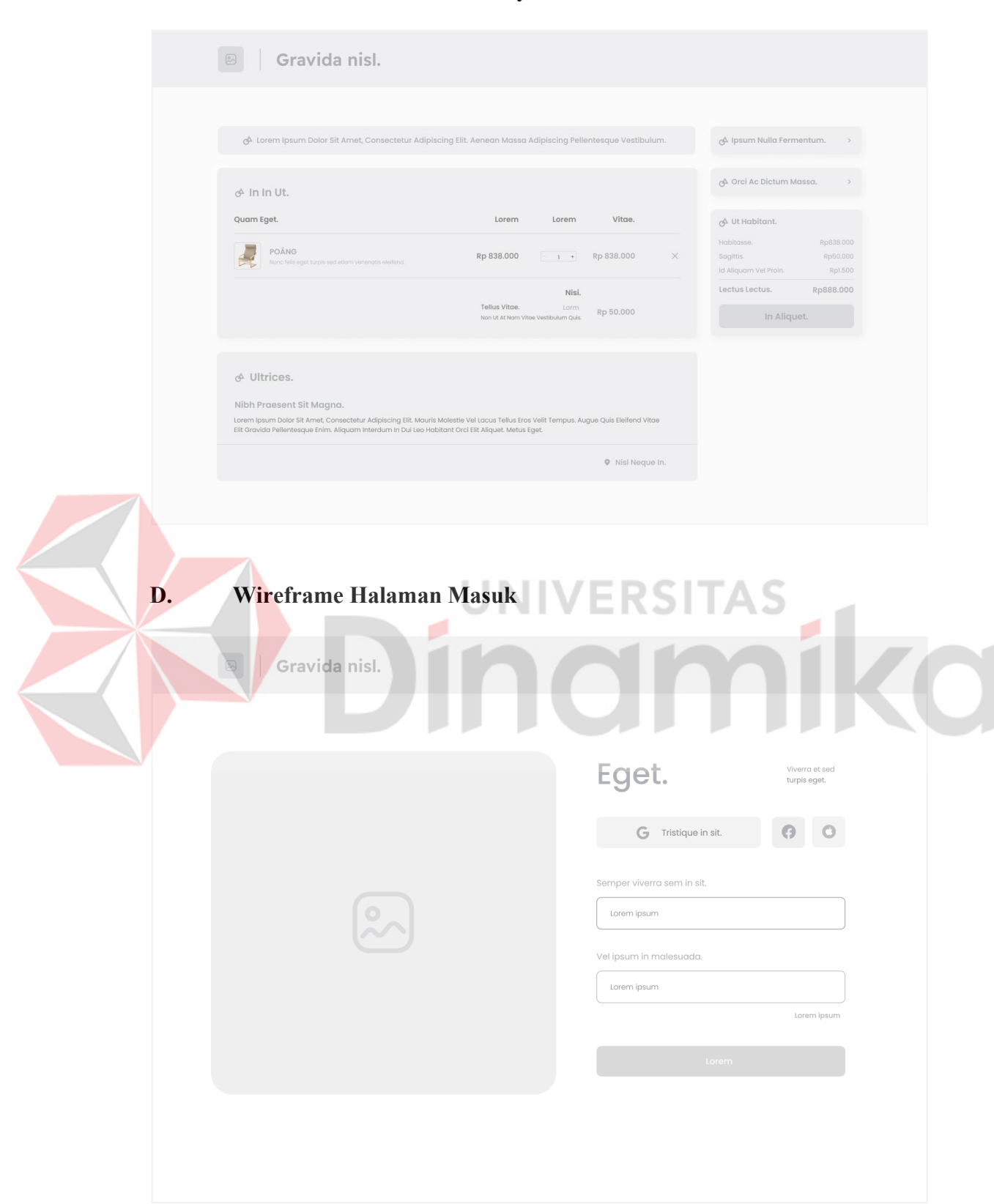

#### **C. Wireframe Halaman Pembayaran**

<span id="page-27-0"></span>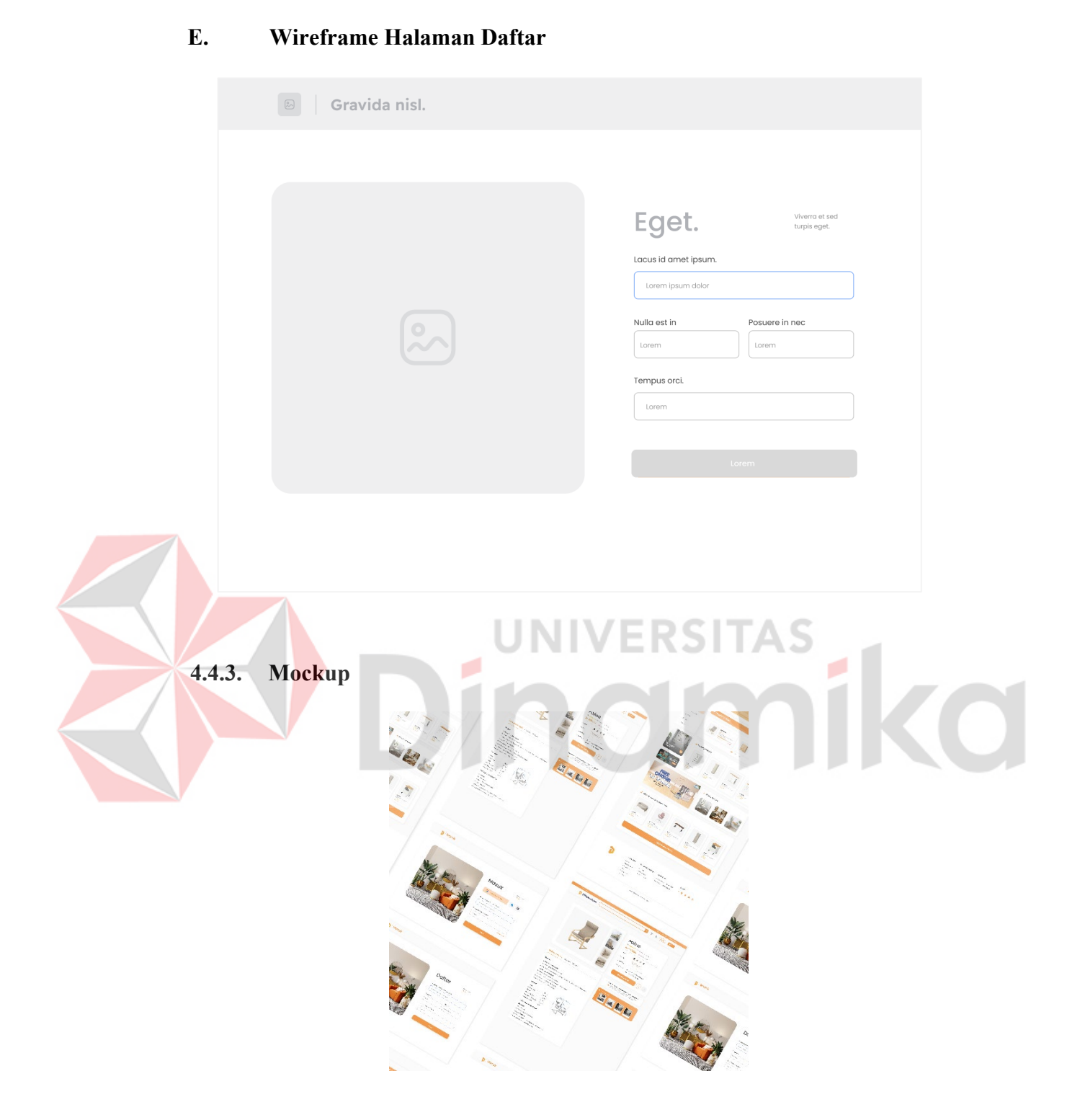

Tahap ini adalah tahap ke-3 dari pembuatan *prototype marketplace* DIMENSI.ON, pada tahap ini dilakukan desain *UI* yang mengikuti tata letak dari *Wireframe* yang sudah dibuat sebelumnya.

**A. Desain Halaman Utama** 

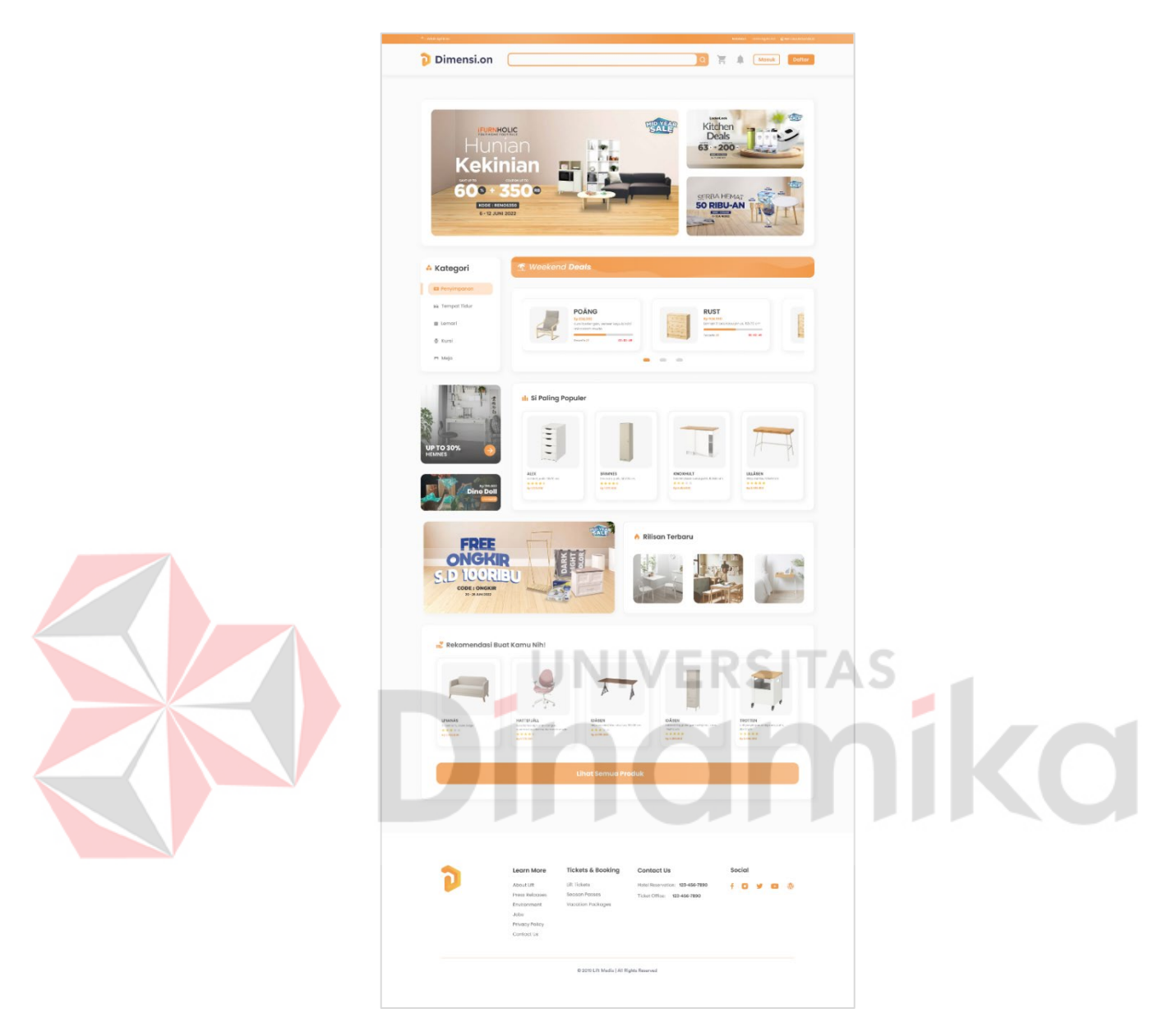

Gambar 4.10 Merupakan Desain dari Halaman Utama *Marketplace* DIMENSI.ON. Pada halaman utama terdapat beberapa komponen seperti *Navbar* yang di dalamnya ada Logo *startup*, *Search Box*, Keranjang Belanja, Notifikasi, tombol Masuk dan Daftar. Lalu ada banner *Ads* / Promo, Kategori, *Item* yang sedang promo, *Item* yang sedang populer . Rilisan terbaru, Rekomendasi Produk,

Dan terakhir ada *footer* yang berisikan Informasi mengenai *Marketplace* atau perusahaan.

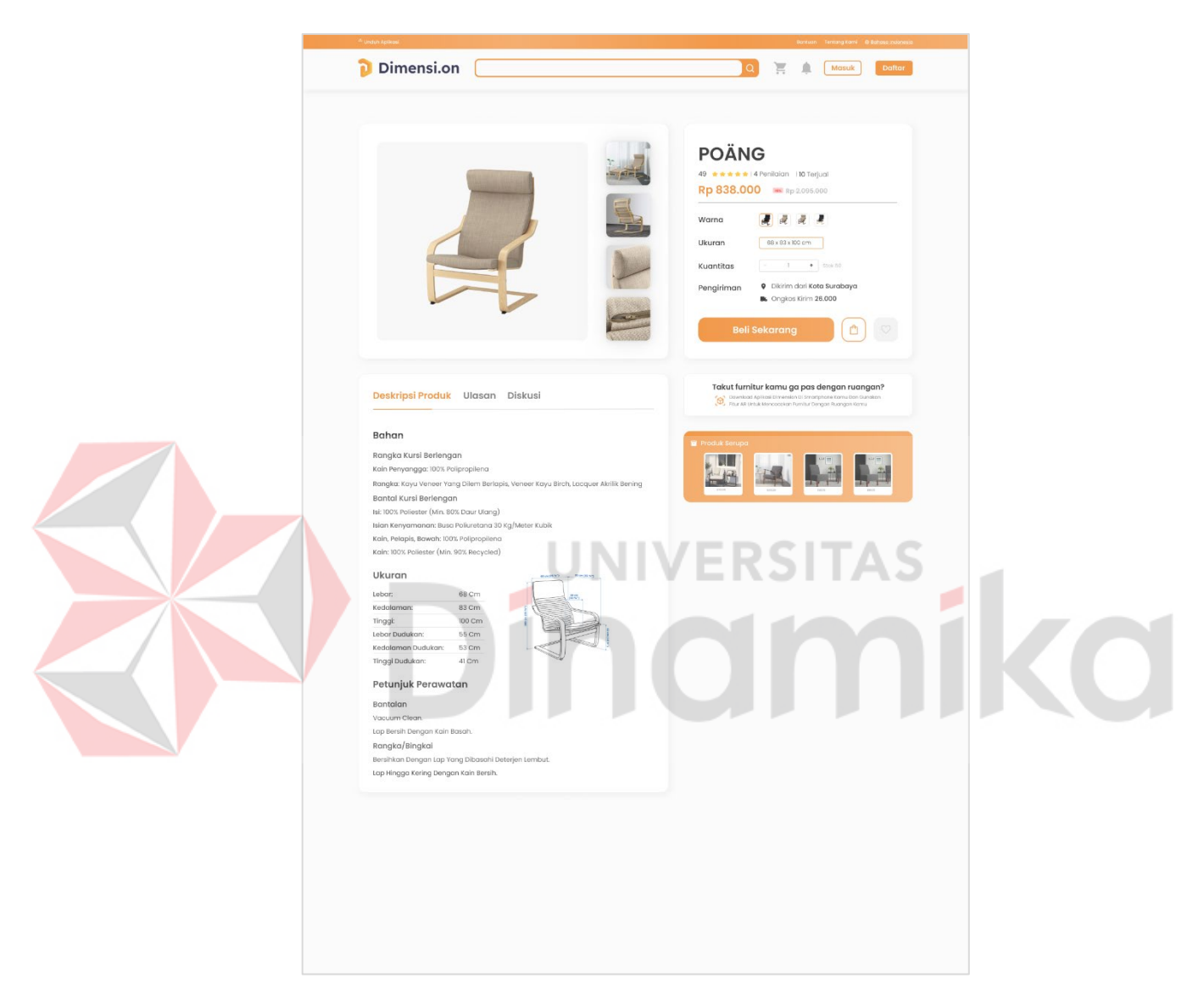

#### **B. Desain Halaman Produk**

Pada halaman detail produk menampilkan foto produk secara detail. Lalu terdapat juga harga dan variasi lain dari produk, dan tidak di bagian bawah dari foto produk terdapat Deskripsi mengenai produk, lalu ada kolom Ulasan dan Diskusi agar para pembeli yang sudah membeli bisa memberikan ulasannya.

#### **C. Desain Halaman Pembayaran**

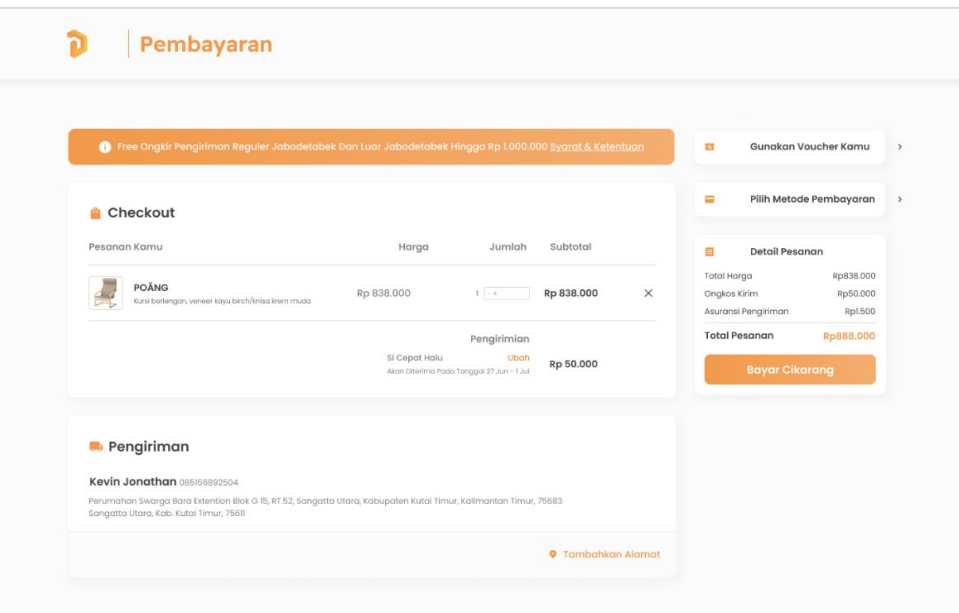

Pada halaman pembayaran terdapat produk-produk yang akan dibayar dan terdapat rincian harga dari semua produk yang ingin dibeli. Lalu pada halaman ini juga ditambahkan fitur *voucher* yang bisa digunakan para pembeli

#### **D. Desain Halaman Masuk**

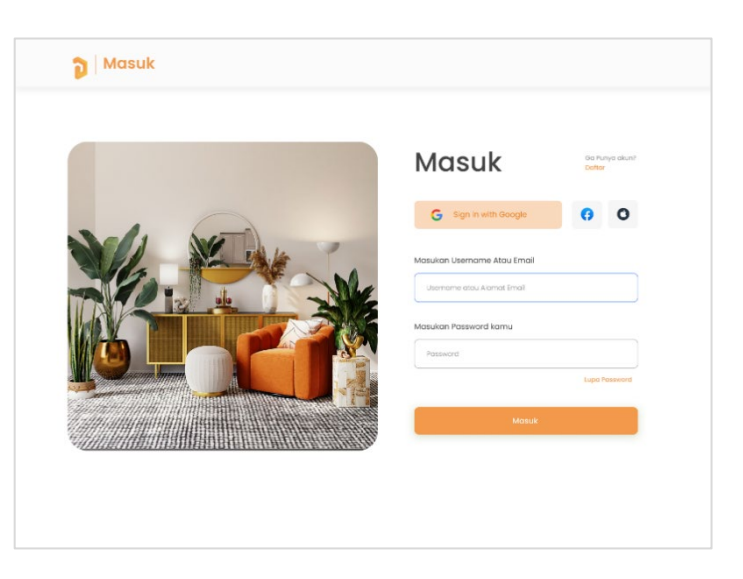

Halaman ini merupakan halaman *log in*. Pada halaman ini terdapat fitur tombol *log in* dengan menggunakan akun Google, Facebook, dan Apple. Selain itu, *user* juga dapat masuk menggunakan alamat email yang sudah mereka daftarkan.

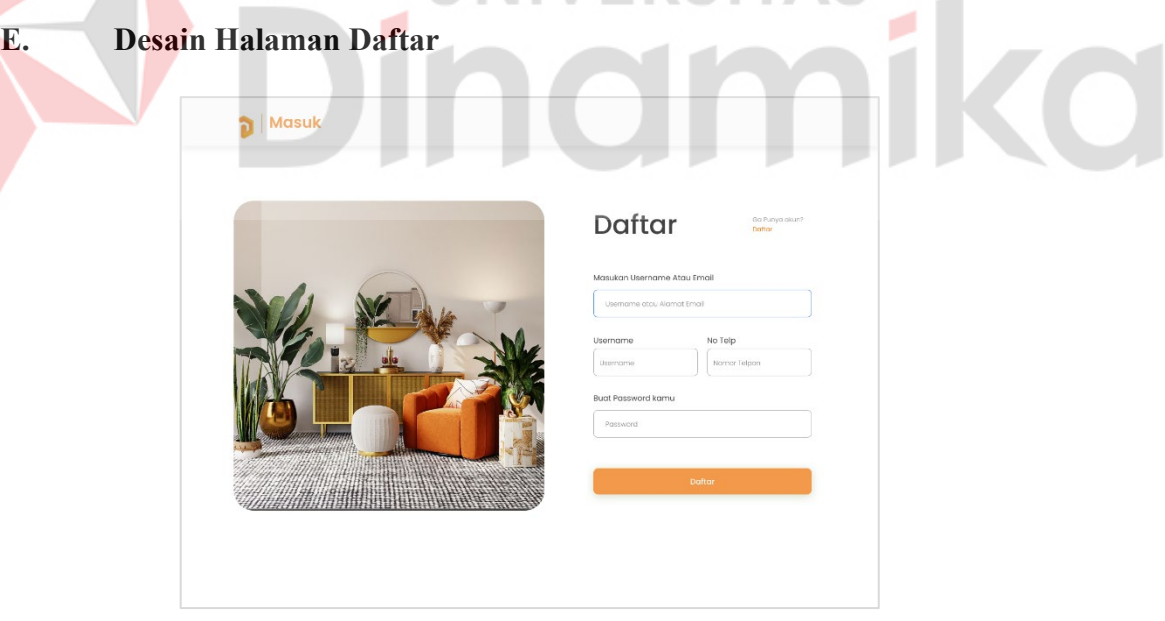

Gambar diatas merupakan halaman untuk *user* membuat akun, tampilannya kurang lebih mirip dengan halaman register di *Website* lain yang memiliki kolom untuk memasukkan *email*, *username*, nomor telepon dan *password*.

#### <span id="page-32-0"></span>**4.4.4. Prototype**

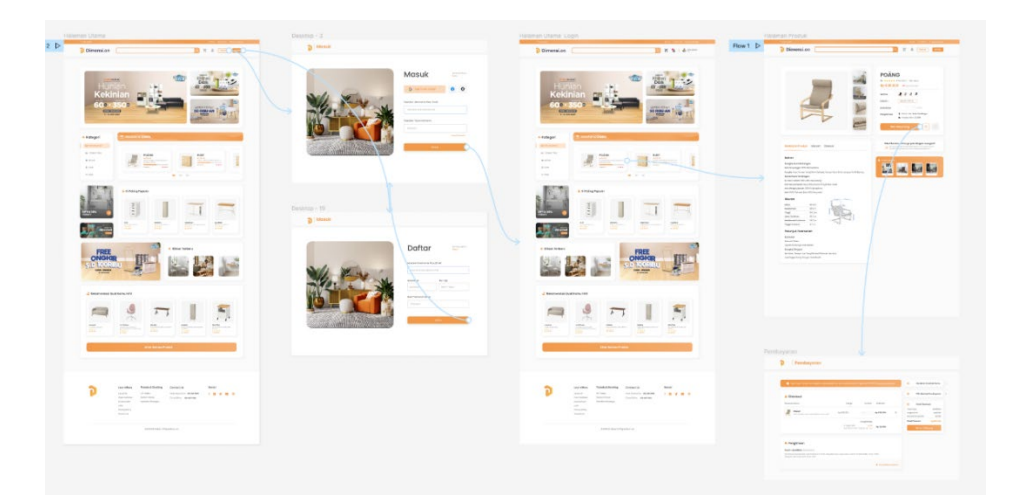

Tahap ini merupakan tahap terakhir dari pembuatan *prototype marketplace* DIMENSI.ON yang di mana *mockup* yang sudah dibuat pada tahap sebelumnya dapat diklik. Pembuatan *prototype* ini bertujuan untuk mensimulasikan bagaimana *user* berinteraksi dengan *User Interface* yang telah dibuat selain itu pembuatan *prototype* ini dapat memudahkan untuk menemukan masalah yang potensial pada tahap awal. *Prototype Marketplace* ini dibuat menyesuaikan kebutuhan yang telah di diskusikan pada tahap awal.

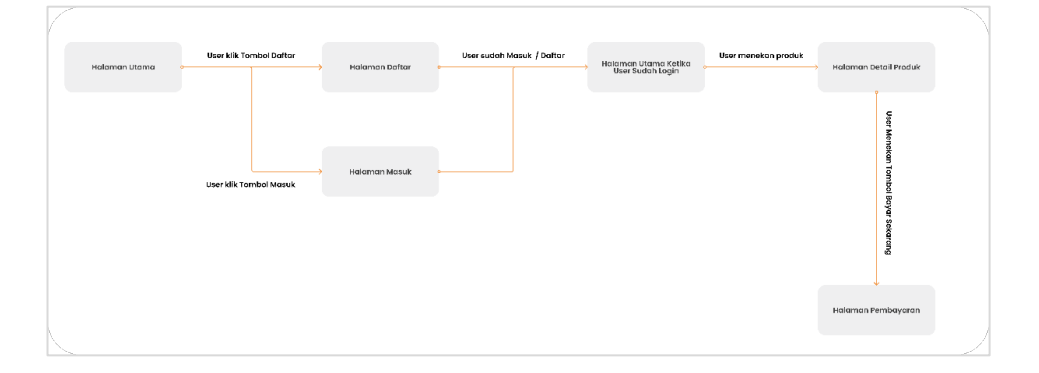

Gambar Diatas merupakan aksi yang akan dijalankan Ketika *user* berinteraksi dengan *User Interface.*

#### **BAB V**

#### **PENUTUP**

#### <span id="page-33-1"></span><span id="page-33-0"></span>**5.1 Kesimpulan**

Berdasarkan dari hasil Kegiatan Kerja praktik yang telah dilakukan oleh penulis dengan judul laporan "PERANCANGAN *COMPANY PROFILE* BERBASIS *WEBSITE* PADA *STARTUP* DIMENSI.ON" maka dapat ditarik kesimpulan bahwa :

- 1. *Company Profile* berbasis *Website* yang sudah dibuat dapat memberikan informasi singkat mengenai *Startup* DIMENSI.ON dan informasi tersebut bisa diakses semua orang.
- 2. Selain menyediakan informasi mengenai *Startup* DIMENSI.ON. Pembuatan *Company Profile* Berbasis *Website* ini dapat dimanfaatkan sebagai media untuk promosi / *branding* karena lebih efisien dan efektif karena dapat dibuka di mana saja dan kapan saja.

<span id="page-33-2"></span>**5.2 Saran** 

Berdasarkan hasil pengerjaan dia atas, ada beberapa kekurangan dan hal yang bisa dikembangkan seperti:

- 1. Memberikan informasi yang lengkap mengenai perusahaan
- 2. Menerapkan *SEO (Search Engine Optimatization)* pada *Website*, agar lebih mudah ditemukan oleh orang lain. Selain itu Penerapan *SEO* dapat meningkatkan Pengunjung Potensial dan pengunjung lebih tertarget.
- 3. Memperbaiki *footer* dengan menambahkan Alamat, Kontak, Menu *Website* dan tombol untuk mengarah ke halaman lain. Dengan memperbaiki footer dapat meningkatkan *brand awareness*

#### **DAFTAR PUSTAKA**

Bekti, B. H. (2015). *Mahir Membuat Website dengan Adobe Dreamweaver CS6, CSS dan JQuery. Yogyakarta.* Yogyakarta: Andi.

Dicoding. (2021, Mei 4). *Dicoding*. Diambil kembali dari Dicoding: https://www.dicoding.com/blog/wireframe-adalah/

Feradhita. (2021, April Jumat). *LOGIQUE*. Diambil kembali dari LOGIQUE: https://www.logique.co.id/blog/2021/04/09/apa-itu-mockup/

Kadir, A. (2002). *Pengenalan Sistem Informasi.* Yogyakarta: Andi.

Komputer, W. (2014). *Sistem Informasi Penjualan Online Tugas Akhir.* Semarang: Andi.

Kriyantono, R. (2008). *Public Relations Writing, Media Publik Relations Membangun Citra Korporat.* Jakarta: Kencana Prenada Media group.

Sibero, A. (2013). *Web Programming Power.* Yogyakarta: MediaKom.

Wahana Komputer. (2014). *Sistem Informasi Penjualan Online Tugas Akhir.* Semarang: Andi.